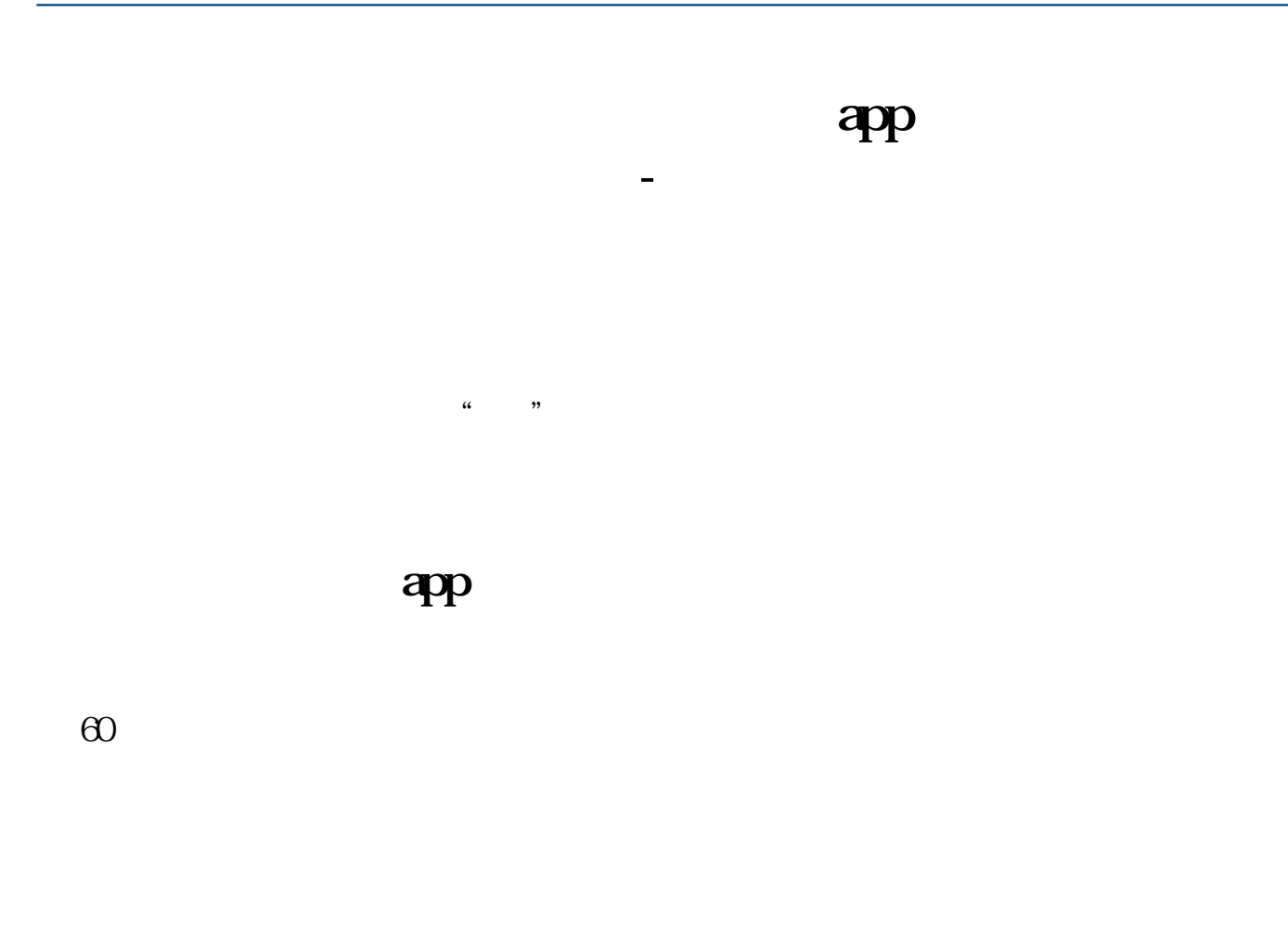

 $, \qquad \qquad$  F5 K , 如:中国国航 可以打601111+回车或zggh+回车,另外在安装同花顺的文件夹里有一个 ShortKey,

 $\alpha$  and  $\beta$ 

 $\frac{1}{2}$  and  $\frac{1}{2}$  and  $\frac{1}{2}$  a

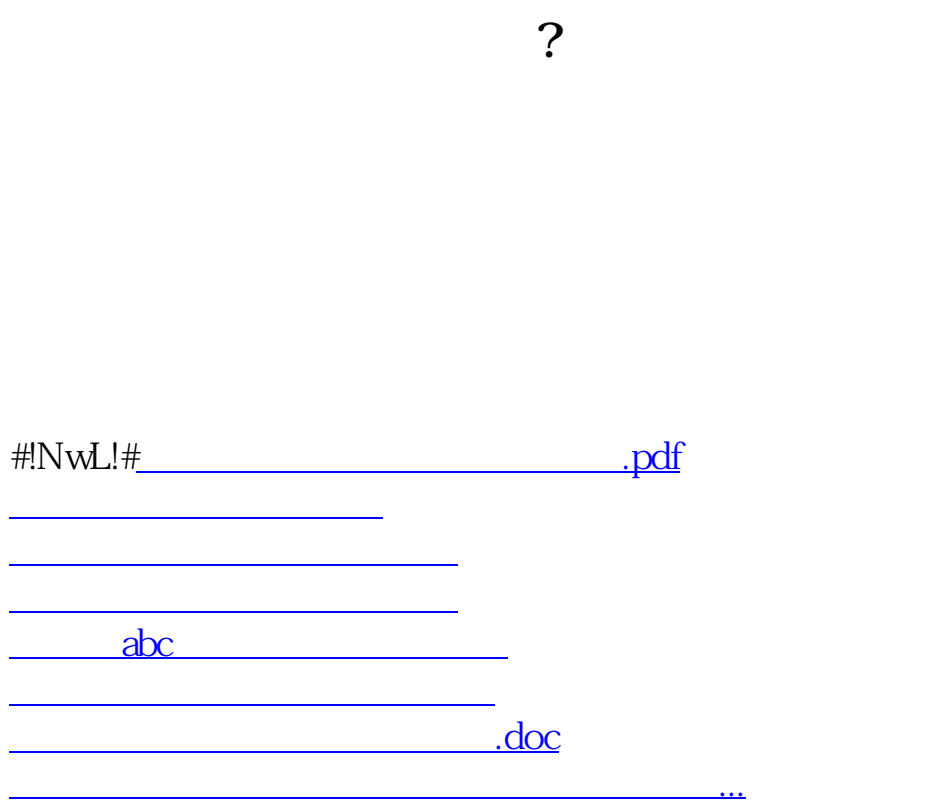

<https://www.gupiaozhishiba.com/subject/24415652.html>